## <span id="page-0-0"></span>Package 'RNAinteractMAPK'

March 29, 2021

Type Package

Title Mapping of Signalling Networks through Synthetic Genetic Interaction Analysis by RNAi

Version 1.28.2

Description

This package includes all data used in the paper -Mapping of Signalling Networks through Synthetic Genetic Interaction Analysis by RNAi- by Horn, Sandmann, Fischer et al.., Nat. Methods, 2011. The package vignette shows the R code to reproduce all figures in the paper.

License Artistic-2.0

LazyLoad yes

Imports grid, gdata, MASS, genefilter, methods, fields, utils, lattice, Biobase

Depends R (>= 2.12.0), sparseLDA, RNAinteract

Suggests qvalue

biocViews ExperimentData, MicrotitrePlateAssayData, Drosophila\_melanogaster\_Data, CellCulture

git\_url https://git.bioconductor.org/packages/RNAinteractMAPK

git\_branch RELEASE\_3\_12

git last commit 425e384

git\_last\_commit\_date 2020-12-22

Date/Publication 2021-03-29

Author Bernd Fischer [aut], Wolfgang Huber [ctb], Mike Smith [cre]

Maintainer Mike Smith <mike.smith@embl.de>

## R topics documented:

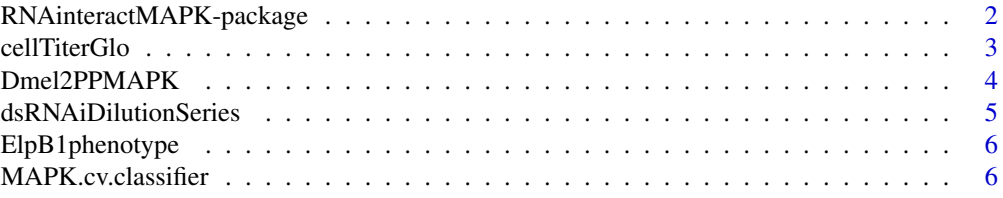

<span id="page-1-0"></span>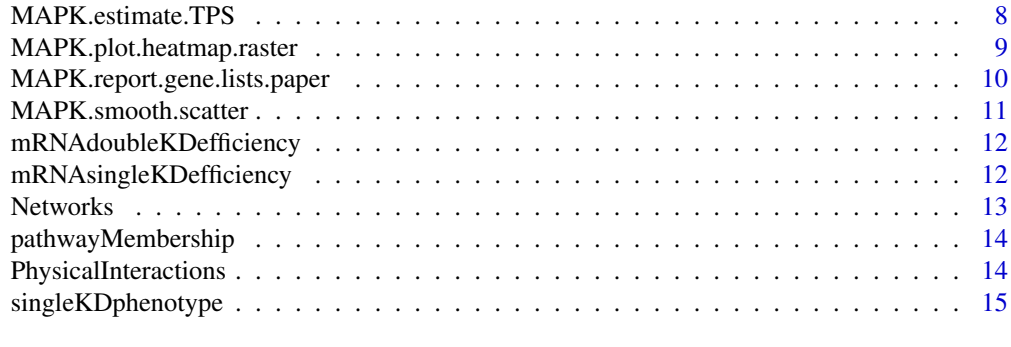

#### **Index** and the contract of the contract of the contract of the contract of the contract of the contract of the contract of the contract of the contract of the contract of the contract of the contract of the contract of th

<span id="page-1-1"></span>RNAinteractMAPK-package

*Mapping of Signalling Networks through Synthetic Genetic Interaction Analysis by RNAi.*

#### <span id="page-1-2"></span>Description

The package contains the data and the source code to reproduce the results and figures from the paper

T. Horn, T. Sandmann, B. Fischer, W. Huber, M. Boutros. Mapping of Signalling Networks through Synthetic Genetic Interaction Analysis by RNAi. Nature Methods, 2011.

#### Details

See vignette("RNAinteractMAPK") for details.

## Package content

See vignette("RNAinteractMAPK") for more detail on how to obtain the data used for specific figures. In addition this vignette contains the complete analysis and the generation of all figures.

The main screen can be loaded by data("Dmel2PPMAPK",package="RNAinteractMAPK"). Access to the pairwise interaction data is done via the [getData](#page-0-0) function from the [RNAinteract](#page-0-0)-package. See example below.

The following datasets are provided with this package:

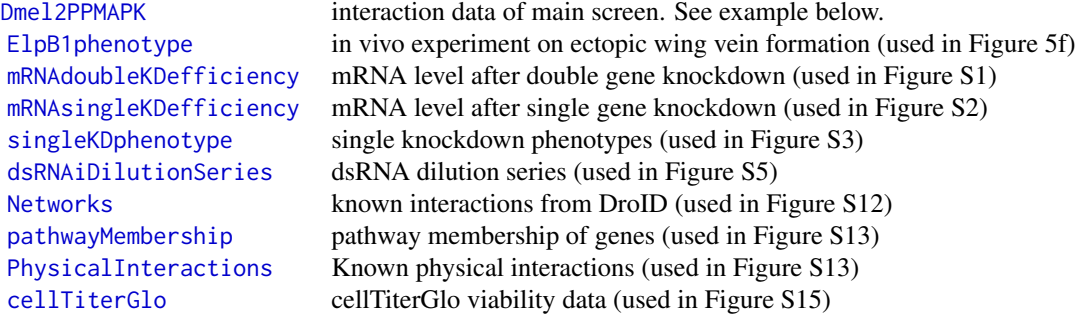

Within this package a number of specialized functions is defined written for the analysis of the MAPK interaction screen and additional experiments shown in the paper. These functions are not

#### <span id="page-2-0"></span>cellTiterGlo 3

intended to be general purpose analysis functions, but should document the steps of analysis of the paper. Therefore, these functions are not exported. A list of functions is given below. A general purpose package for the analysis of genetic interaction screens is the package [RNAinteract](#page-0-0).

The following functions are provided within this package.

Functions used for the classification: MAPK.predict.classification, MAPK.cv.classifier, MAPK.getCV, MAPK.ternary.plot, MAPK.getXY, MAPK.plot.classification.

Functions for the analysis of the interaction surfaces: MAPK.plot.TPS.single, MAPK.plot.TPS.all, MAPK.estimate.TPS, MAPK.cv.TPS, MAPK.screen.as.array.

A function to write the hit list: MAPK.report.gene.lists.paper.

A function to plot a heatmap: MAPK.plot.heatmap.raster.

A function to plot smaooth scatters: MAPK.smooth.scatter.

## Author(s)

Bernd Fischer

Maintainer: Bernd Fischer <bernd.fischer@embl.de>

## References

T. Horn, T. Sandmann, B. Fischer, W. Huber, M. Boutros. Mapping of Signalling Networks through Synthetic Genetic Interaction Analysis by RNAi. Nature Methods, 2011.

## See Also

[RNAinteractMAPK-package](#page-1-1)

#### Examples

```
data(Dmel2PPMAPK)
Dmel2PPMAPK
# Obtain the pairwise interaction matrix
PI <- getData(Dmel2PPMAPK, type="pi", format="targetMatrix",
              screen="mean", withoutgroups = c("pos", "neg"))
```
<span id="page-2-1"></span>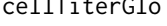

cellTiterGlo *Comparison of interaction experiment with an cellTiterGlo viability assay*

## Description

For ten gene pairs genetic interactions are measured. The experiment contains 24 different conditions. These are repeated in each row of the three 384 mutli well plates. The data.frame contains the plate annotation as well as the viability readout for the three plates.

#### Usage

data(cellTiterGlo)

#### Format

A data frame with 384 observations on the following 6 variables.

Well a character vector dsRNA\_1 a character vector dsRNA\_2 a character vector plate1 a numeric vector plate2 a numeric vector plate3 a numeric vector

#### Source

Horn, Sandmann, Fischer, Huber, Boutros, Mapping of Signalling Networks through Synthetic Genetic Interaction Analysis by RNAi, Nature Methods, 2011, Figure S15.

#### Examples

data(cellTiterGlo) head(cellTiterGlo)

<span id="page-3-1"></span>Dmel2PPMAPK *The interaction data of the main screen*

## Description

Dmel2PPMAPK is an object of class [RNAinteract](#page-0-0). It contains the raw data, the computed main effects, pairwise interaction scores, p-values and q-values computed by a t-test. The package vignette vontains the complete code and documentation for the statistical analysis.

## Usage

data(Dmel2PPMAPK)

## Format

An object of class [RNAinteract](#page-0-0).

#### Source

Horn, Sandmann, Fischer, Huber, Boutros, Mapping of Signalling Networks through Synthetic Genetic Interaction Analysis by RNAi, Nature Methods, 2011, main interaction screen.

## Examples

```
data(Dmel2PPMAPK)
Dmel2PPMAPK
# Obtain the pairwise interaction matrix
PI <- getData(Dmel2PPMAPK, type="pi", format="targetMatrix",
              screen="mean", withoutgroups = c("pos", "neg"))
```
<span id="page-3-0"></span>

<span id="page-4-1"></span><span id="page-4-0"></span>dsRNAiDilutionSeries *dsRNA dilution series*

#### Description

A dilution series for 6 x 6 gene. For each gene pair all combinations of 8 different concentrations of dsRNA reagent are screened. Three readout channels (nrCells, area, intensity) are available in the data.frame dsRNAiDilutionSeries. The plate annotation is given in the data.frame dsRNAiDilutionSeriesAnno and precomputed degrees of freedom for thin plate splines are available in the matrix dsRNAiDilutionSeriesDF.

## Usage

data(dsRNAiDilutionSeries)

#### Format

• dsRNAiDilutionSeries: A data frame with 2688 observations on the following 3 variables. nrCells a numeric vector representing the number of cells readout.

area a numeric vector representing the are readout.

intensity a numeric vector representing the intensity readout.

• dsRNAiDilutionSeriesAnno: A data frame with 2688 observations on the following 7 variables.

plate a numeric vector representing the plate number.

well a numeric vector representing the well.

- row a numeric vector representing the row on plate.
- col a numeric vector representing the column on plate.
- targetID1 a numeric vector representing the target number of the first reagent (see targets).
- targetID2 a numeric vector representing the target number of the second reagent (see targets).
- targets a data.frame representing the 49 target reagents For each target reagent the gene name and the dsRNAi concentration is given.
- dsRNAiDilutionSeriesDF: A 6 x 6 matrix with degrees of freedom for thin-plate spline regression.

#### Source

Horn, Sandmann, Fischer, Huber, Boutros, Mapping of Signalling Networks through Synthetic Genetic Interaction Analysis by RNAi, Nature Methods, 2011, Figure 1abc and Figure S5.

## Examples

```
data(dsRNAiDilutionSeries)
head(dsRNAiDilutionSeries)
head(dsRNAiDilutionSeriesAnno)
head(dsRNAiDilutionSeriesDF)
```
<span id="page-5-1"></span><span id="page-5-0"></span>

#### Description

Partial suppression of ectopic wing vein formation (in vivo fly phenotpye ) caused by the EgfrElpB1 in Cka heterozygous mutant backgrounds. The wing vein formation phenotype is classified as strong and notstrong. It is tested for three fly mutants.

#### Usage

```
data(ElpB1phenotype)
```
#### Format

A data frame with 3 observations on the following 2 variables.

strong a numeric vector

notstrong a numeric vector

## Source

Horn, Sandmann, Fischer, Huber, Boutros, Mapping of Signalling Networks through Synthetic Genetic Interaction Analysis by RNAi, Nature Methods, 2011, Figure 5f.

#### Examples

data(ElpB1phenotype) ElpB1phenotype

MAPK.cv.classifier *A classifier for genetic interaction data.*

## Description

These functions implement a classifier to classify three classes of pathway membership of the RasMAPK and JNK pathway. For each sample and each channel a sparse linear discriminat classifier is trained. The posterior probabilities are averaged over all single classifiers. The classification posterior probabilities of three classes are plotted as a ternary plot (ternary plot adapted from CRAN package vcd).

#### Usage

```
MAPK.cv.classifier(sgi, traingroups)
MAPK.predict.classification(sgi, traingroups)
MAPK.plot.classification(posterior,
                         classes = NULL, classnames = NULL,
         col = "darkgray", y = NULL,classcol = NULL,
         main = "predicted classification probabilities",
                         pop = TRUE, threshold = 0.3,textToLeft = NULL, textToRight = NULL)
```
#### <span id="page-6-0"></span>Arguments

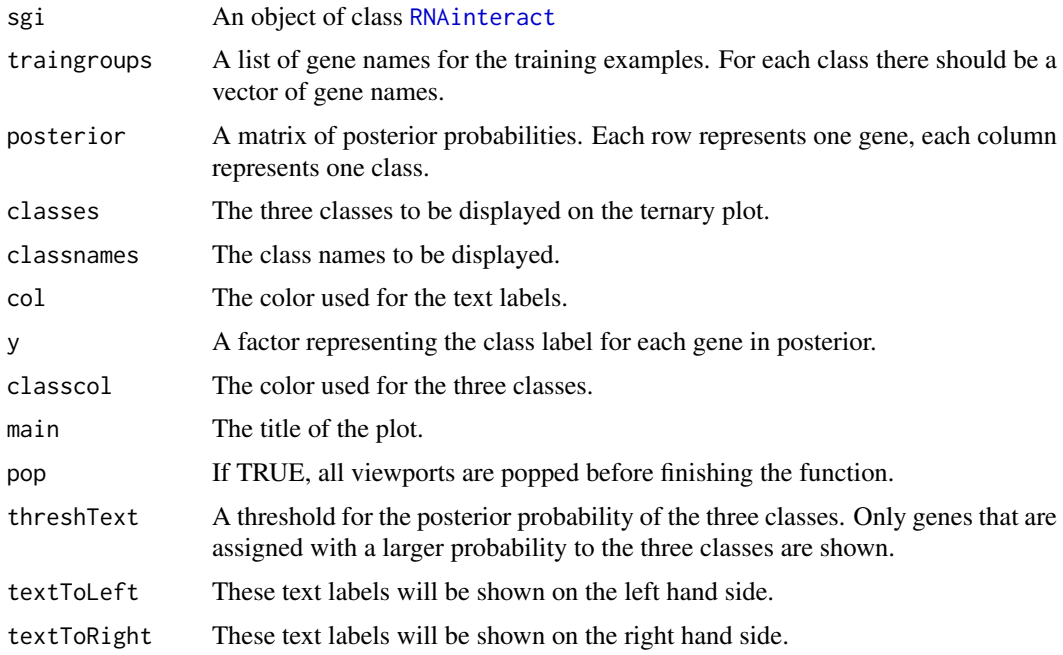

## Details

The code for the ternary plot (used by MAPK.plot.classification) is adapted from the function ternaryplot in the CRAN package vcd Author of the original code is David Meyer (David.Meyer@Rproject.org). References: M. Friendly (2000), Visualizing Categorical Data. SAS Institute, Cary, NC. This code is specialized for the publication "Mapping Signalling Networks by RNAi ..." in Nat. Methods. It is highly recommended to use the original code by David Meyer.

## Value

MAPK.cv.classifier returns a list with the cross validated class assignment probability, as well as the results of the single classifiers.

MAPK.predict.classifier returns the predicted posterior probabilities of new genes as well as the classification results of the single classifier.

MAPK.plot.classifier returns nothing.

#### Author(s)

Bernd Fischer

## References

function ternaryplot, CRAN package vdc. M. Friendly (2000), Visualizing Categorical Data. SAS Institute, Cary, NC.

#### See Also

[RNAinteract](#page-0-0), [RNAinteractMAPK](#page-1-2)

<span id="page-7-0"></span>MAPK.estimate.TPS *genetic interaction surfaces*

## Description

Genetic interaction surfaces are estimated from a dilution experiment. Cells are treated with two RNAi's. The concentration of the RNAi reagent is changed in 8 steps. All 8 x 8 combinations of concentrations are tested for 6 x 6 gene pairs.

## Usage

```
MAPK.screen.as.array(data, Anno)
MAPK.estimate.TPS (A, DF, n.out = 8, channel = 1)
MAPK.cv.TPS (A, range.df = 6:56, channel = 1)MAPK.plot.TPS.all (TPSmodel, range = c(-6, 6), fill = c("cornflowerblue",
                    "cornflowerblue", "black", "#777700", "yellow"),
     channel = 1)
MAPK.plot.TPS.single(gene1, gene2, TPSmodel, range = c(-6, 6),
                    fill = c("cornflowerblue", "cornflowerblue", "black",
     "#777700", "yellow"), channel = 1)
```
#### Arguments

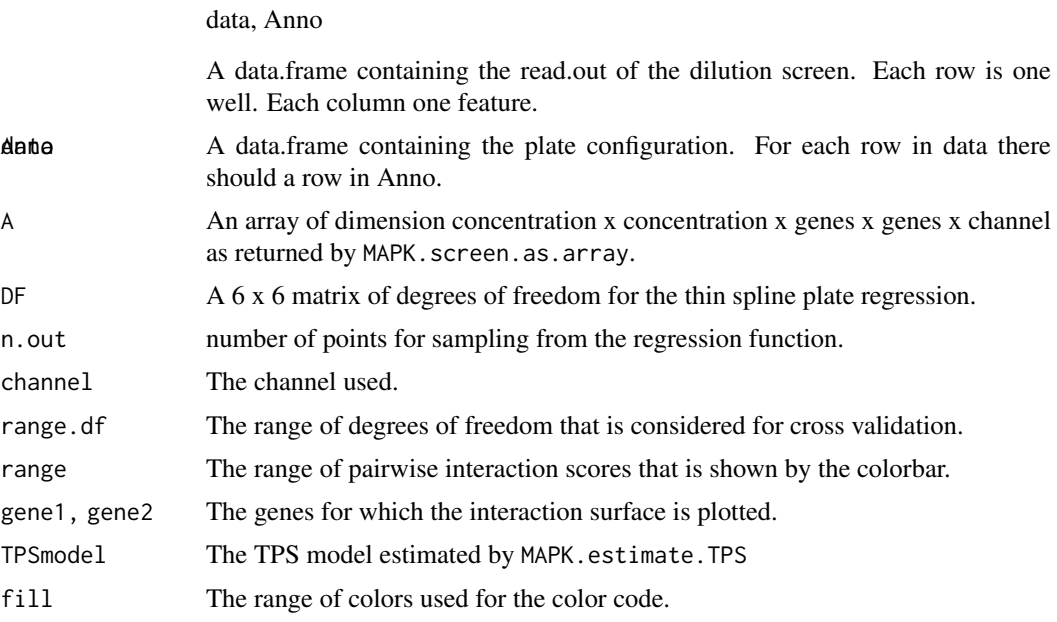

#### Details

The screen readout can be reshaped as an array with dimensions concentration x concentration x genes x genes x channel by the function MAPK.screen.as.array. Then the function MAPK.estimate.TPS fits a regression in the 8 x 8 pairwise dilution series. The degrees of freedom for the regression can be estimated automatically by cross validation with the function MAPK.cv.TPS. Finally one can plot the interaction surface for a single gene or an overview of interaction surfaces for all genes with the functions MAPK.plot.TPS.single or MAPK.plot.TPS.all.

#### <span id="page-8-0"></span>Value

- MAPK.screen.as.array returns an array of dimensions concentration x concentration x genes x genes x channel with the screen data.
- MAPK.estimate.TPS returns a regression model estimated by thin plate splines for each pair of genes and subsampled matrices.
- MAPK.cv.TPS.all returns
	- DF a matrix with degrees of freedom.
	- CVerror The prediction error estimated by cross validation.
	- CVerrorSD The standard deviation of the prediction error estimated by cross validation.
- MAPK.plot.TPS.single,MAPK.plot.TPS.all: An object of class "trellis". See [levelplot](#page-0-0) for details.

## Author(s)

Bernd Fischer

## See Also

[RNAinteract-package](#page-0-0), [RNAinteractMAPK-package](#page-1-1)

MAPK.plot.heatmap.raster

*Plots a heatmap using grid.raster*

## Description

This functions provides a grid plot that displays the raster image of a heatmap without any axis or label. This function is adapted from the function [grid.sgiHeatmap](#page-0-0) from the package [RNAinteract-package](#page-0-0). It is highly recommended to use the original function [grid.sgiHeatmap](#page-0-0).

#### Usage

```
MAPK.plot.heatmap.raster(X, subset = NULL,
                        hc.row = NULL, hc.col = NULL,pi.max = NULL)
```
#### Arguments

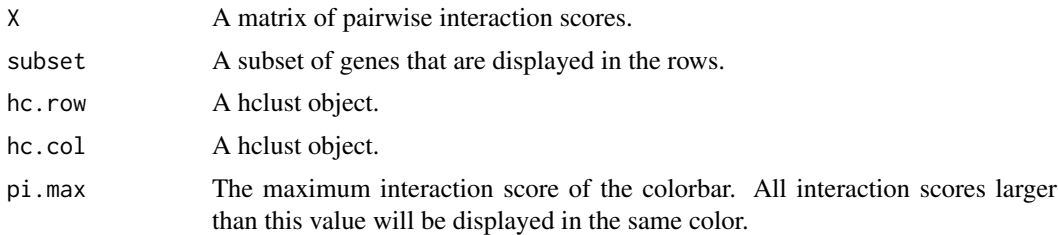

## Value

Nothing is returned.

## Author(s)

Bernd Fischer

## See Also

[RNAinteract-package](#page-0-0), [RNAinteractMAPK-package](#page-1-1)

MAPK.report.gene.lists.paper *A hitlist report.*

## Description

Reports the hitlist of genetic interactions, with p-values from a t-test with pooled variance estimate, from limma, and from Hotelling T^2 test.

## Usage

```
MAPK.report.gene.lists.paper(sgi, sgilimma, sgi3T2, screen = "mean")
```
## Arguments

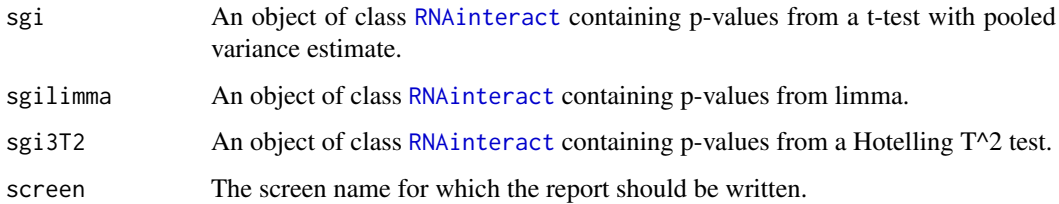

## Details

Writes tab-separated lists for each single test as well as a joint table with all three tests.

#### Value

Nothing is returned.

## Author(s)

Bernd Fischer

#### See Also

[RNAinteract-package](#page-0-0), [RNAinteractMAPK-package](#page-1-1)

<span id="page-9-0"></span>

<span id="page-10-0"></span>MAPK.smooth.scatter *smooth scatter using grid raster*

#### Description

This function is a reimplementation of [smoothScatter](#page-0-0). For nicer graphics output the background image is written by [grid.raster](#page-0-0). It is recommended to use the [smoothScatter](#page-0-0) function from the [graphics](#page-0-0) package.

## Usage

```
MAPK.smooth.scatter(x, y, n = 75,
    nrpoints = 100, col = "blue",
    pch = 20, size = unit(0.3, "char"), cex = 1.2,
   colramp = colorRampPalette(c("white", "blue", "green", "yellow", "red"))(256),
    xlab = "", ylab = "", respect = FALSE)
```
## Arguments

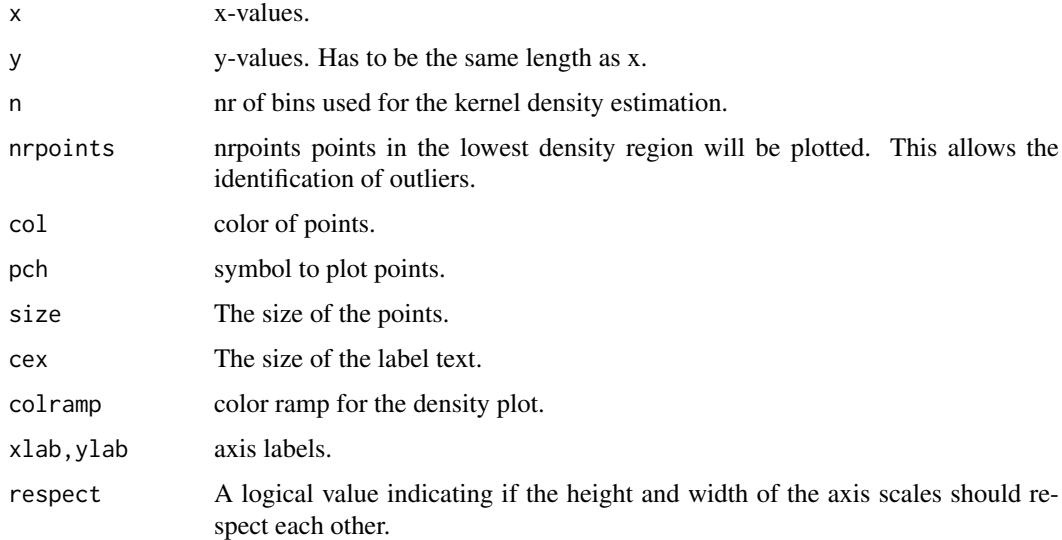

## Details

Plots a density plot with [grid](#page-0-0) graphics.

## Author(s)

Bernd Fischer

### See Also

[RNAinteractMAPK-package](#page-1-1), [smoothScatter](#page-0-0)

#### <span id="page-11-1"></span><span id="page-11-0"></span>mRNAdoubleKDefficiency

*mRNA levels for double knock downs*

## Description

qPCR measurements for the mRNA level after a double gene knock down (ratio relative to wild type control). The experiments tests the knock down efficiency in the presence of a second gene knock down.

#### Usage

data(mRNAdoubleKDefficiency)

#### Format

A data frame with 320 observations on the following 5 variables.

- template an ordered factor with levels Fluc < CG10417 < CG13197 < CG9391 < egr < lic < PRL-1  $<$  Rho1  $<$  Tak1
- query a factor with levels CG10417 [query dsRNA] CG13197 [query dsRNA] CG9391 [query dsRNA] egr [query dsRNA] lic [query dsRNA] PRL-1 [query dsRNA] Rho1 [query dsRNA] Tak1 [query dsRNA]
- qPCR.target a factor with levels CG10417 CG13197 CG9391 egr lic PRL-1 Rho1 Tak1

passage a factor with levels passage 4 passage 42

RNAi a numeric vector

## Source

Horn, Sandmann, Fischer, Huber, Boutros, Mapping of Signalling Networks through Synthetic Genetic Interaction Analysis by RNAi, Nature Methods, 2011, Figure S2.

#### Examples

data(mRNAdoubleKDefficiency) head(mRNAdoubleKDefficiency)

<span id="page-11-2"></span>mRNAsingleKDefficiency

*mRNA levels for single gene knock downs*

#### Description

qPCR measurements for the mRNA level after a single gene knock down (ratio relative to wild type control). The experiments is done for two independent designs of RNAi reagents.

## Usage

```
data(mRNAsingleKDefficiency)
```
#### <span id="page-12-0"></span>Networks 2008 and 2008 and 2008 and 2008 and 2008 and 2008 and 2008 and 2008 and 2008 and 2008 and 2008 and 200

#### Format

A data frame with 89 observations on the following 5 variables.

Symbol a character vector MeanDesign1 a numeric vector StderrDesign1 a numeric vector

MeanDesign2 a numeric vector

StderrDesign2 a numeric vector

## Source

Horn, Sandmann, Fischer, Huber, Boutros, Mapping of Signalling Networks through Synthetic Genetic Interaction Analysis by RNAi, Nature Methods, 2011, Figure S1.

#### Examples

data(mRNAsingleKDefficiency) head(mRNAsingleKDefficiency)

<span id="page-12-1"></span>Networks *Knock interaction networks*

#### Description

This dataset is a subset of the DroID database. It contains the known (genetic) interactions between the genes regarded in the main screen.

#### Usage

data(Networks)

#### Format

A data frame with 402 observations on the following 5 variables.

gene1 a character vector

gene2 a character vector

correlation a numeric vector

genetic a numeric vector

human a numeric vector

#### Source

Data as used in Horn, Sandmann, Fischer, Huber, Boutros, Mapping of Signalling Networks through Synthetic Genetic Interaction Analysis by RNAi, Nature Methods, 2011, Figure S12.

The data is a subset from the drosophila interactions database (DroID), http://www.droidb.org, Data version 2010\_10 updated 20 October 2010.

Murali T, Pacifico S, Yu J, Guest S, Roberts GG 3rd, Finley RL Jr . DroID 2011: a comprehensive, integrated resource for protein, transcription factor, RNA and gene interactions for Drosophila. Nucleic Acids Res. 2010 Oct 29.

## Examples

```
data(Networks)
head(Networks)
```
<span id="page-13-1"></span>pathwayMembership *Pathway membership of genes.*

#### Description

The membership of the tested genes in the four pathways JAK/STAT, RasMAPK, JNK, and p38.

## Usage

```
data(pathwayMembership)
```
#### Format

The format is: chr "pathwayMembership"

#### Source

Horn, Sandmann, Fischer, Huber, Boutros, Mapping of Signalling Networks through Synthetic Genetic Interaction Analysis by RNAi, Nature Methods, 2011, Figure S13.

#### Examples

```
data(pathwayMembership)
head(pathwayMembership)
```
<span id="page-13-2"></span>PhysicalInteractions *Known physical interactions*

#### Description

This dataset contains a collection of known physical interactions assembled from the literature. It contains the known pathway structure of the RasMAPK and the JNK pathway.

## Usage

```
data(PhysicalInteractions)
```
## Format

A data frame with 29 observations on the following 2 variables.

- V1 a character vector
- V2 a character vector

<span id="page-13-0"></span>

#### <span id="page-14-0"></span>singleKDphenotype 15

## Source

Horn, Sandmann, Fischer, Huber, Boutros, Mapping of Signalling Networks through Synthetic Genetic Interaction Analysis by RNAi, Nature Methods, 2011, Figure S13.

## Examples

```
data(PhysicalInteractions)
head(PhysicalInteractions)
```
<span id="page-14-1"></span>singleKDphenotype *Single knockdown phenotype*

## Description

This data.frame singleKDphenotype contains a screen assessing the single knock down phenotypes (nrCells, intensity, and area) of the tested genes. singleKDphenotypeAnno is a data.frame describing the plate annotation.

## Usage

```
data(singleKDphenotype)
```
#### Format

The format is: chr "singleKDphenotype" chr "singleKDphenotypeAnno"

#### Source

Horn, Sandmann, Fischer, Huber, Boutros, Mapping of Signalling Networks through Synthetic Genetic Interaction Analysis by RNAi, Nature Methods, 2011, Figure S3.

## Examples

```
data(singleKDphenotype)
head(singleKDphenotype)
head(singleKDphenotypeAnno)
```
# <span id="page-15-0"></span>Index

```
∗ ~~ Optionally other standard keywords,
        one per line, from file
        KEYWORDS in the R \simRNAinteractMAPK-package, 2
∗ ~~ documentation directory ~~
    RNAinteractMAPK-package, 2
∗ datasets
    cellTiterGlo, 3
    Dmel2PPMAPK, 4
    dsRNAiDilutionSeries, 5
    ElpB1phenotype, 6
    mRNAdoubleKDefficiency, 12
    mRNAsingleKDefficiency, 12
    Networks, 13
    pathwayMembership, 14
    PhysicalInteractions, 14
    singleKDphenotype, 15
∗ misc
    MAPK.cv.classifier, 6
    MAPK.estimate.TPS, 8
    9
    MAPK.report.gene.lists.paper, 10
    11
∗ package
    RNAinteractMAPK-package, 2
∗
    RNAinteractMAPK-package, 2
cellTiterGlo, 2, 3
Dmel2PPMAPK, 2, 4
dsRNAiDilutionSeries, 2, 5
dsRNAiDilutionSeriesAnno
        (dsRNAiDilutionSeries), 5
dsRNAiDilutionSeriesDF
        (dsRNAiDilutionSeries), 5
ElpB1phenotype, 2, 6
getData, 2
graphics, 11
```

```
grid, 11
grid.raster, 11
```
grid.sgiHeatmap, *[9](#page-8-0)*

```
levelplot, 9
```

```
MAPK.cv.classifier, 6
MAPK.cv.TPS (MAPK.estimate.TPS), 8
MAPK.estimate.TPS, 8
MAPK.plot.classification
       (MAPK.cv.classifier), 6
9
MAPK.plot.TPS.all (MAPK.estimate.TPS), 8
MAPK.plot.TPS.single
       (MAPK.estimate.TPS), 8
MAPK.predict.classification
       (MAPK.cv.classifier), 6
MAPK.report.gene.lists.paper, 10
MAPK.screen.as.array
       (MAPK.estimate.TPS), 8
11
mRNAdoubleKDefficiency, 2, 12
mRNAsingleKDefficiency, 2, 12
```

```
Networks, 2, 13
```
pathwayMembership, *[2](#page-1-0)*, [14](#page-13-0) PhysicalInteractions, *[2](#page-1-0)*, [14](#page-13-0)

```
RNAinteract, 2–4, 7, 10
RNAinteractMAPK, 7
RNAinteractMAPK
        (RNAinteractMAPK-package), 2
RNAinteractMAPK-package, 2
```

```
singleKDphenotype, 2, 15
singleKDphenotypeAnno
        (singleKDphenotype), 15
smoothScatter, 11
```